## DAFTAR ISI

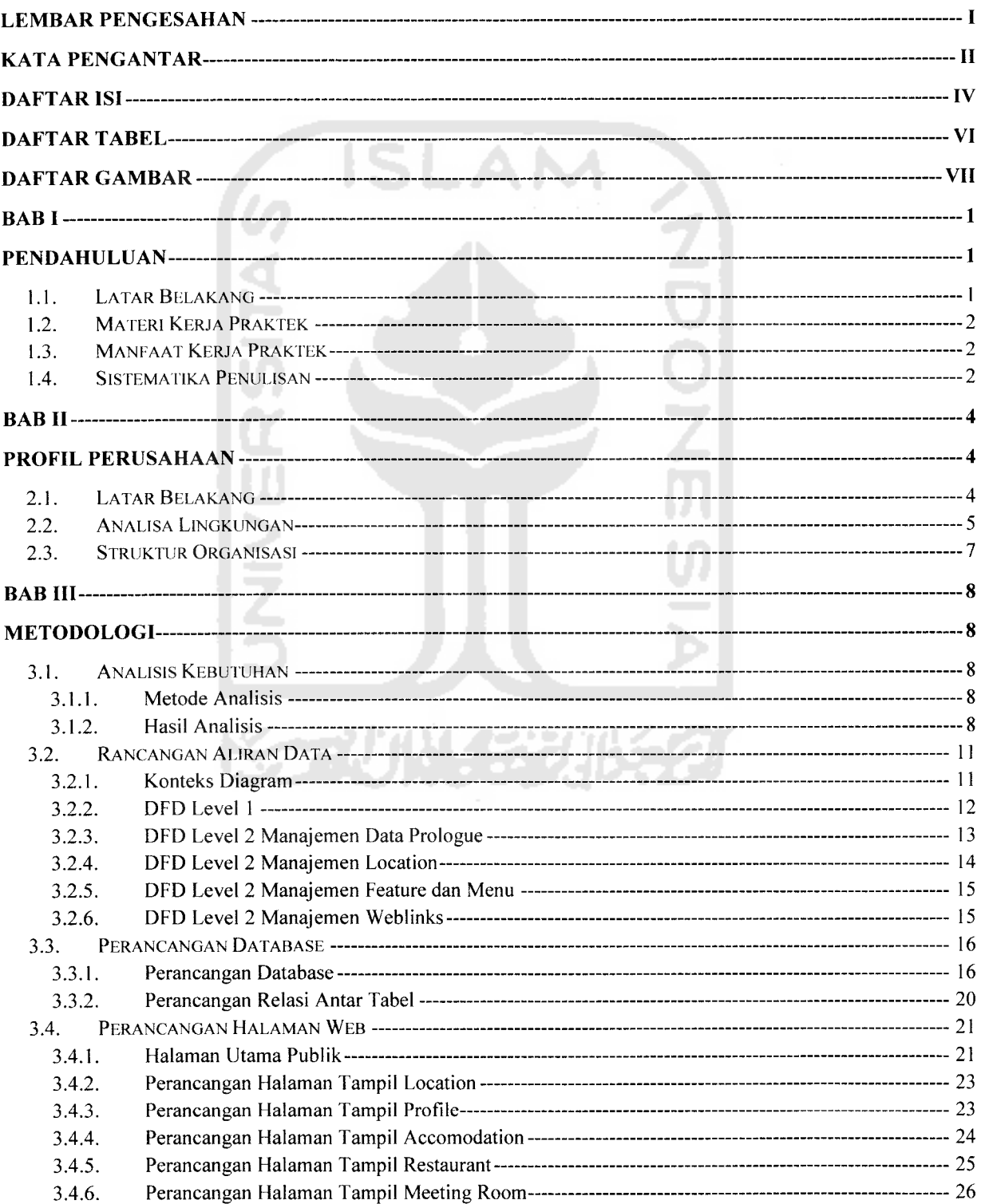

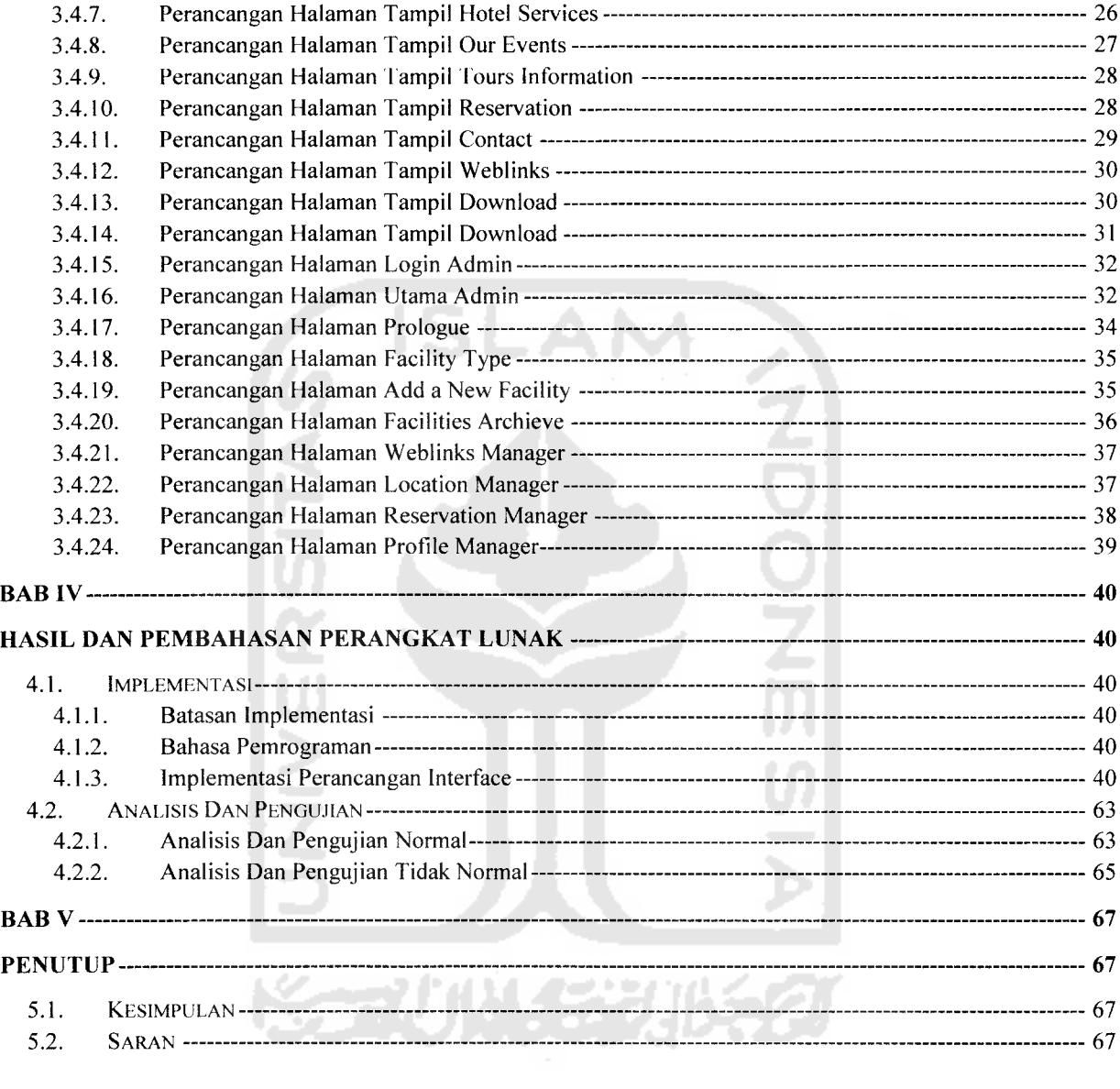

## DAFTAR TABEL

 $\mathcal{A}^{\mathcal{A}}$  and  $\mathcal{A}$ 

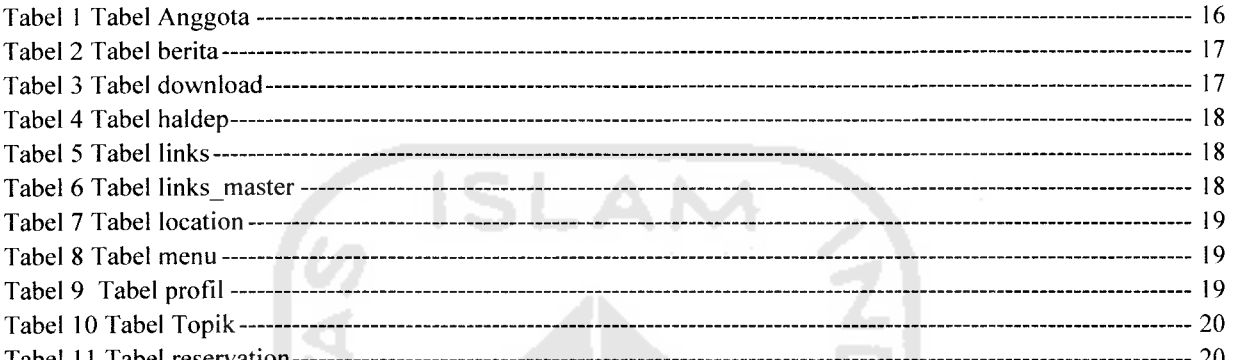

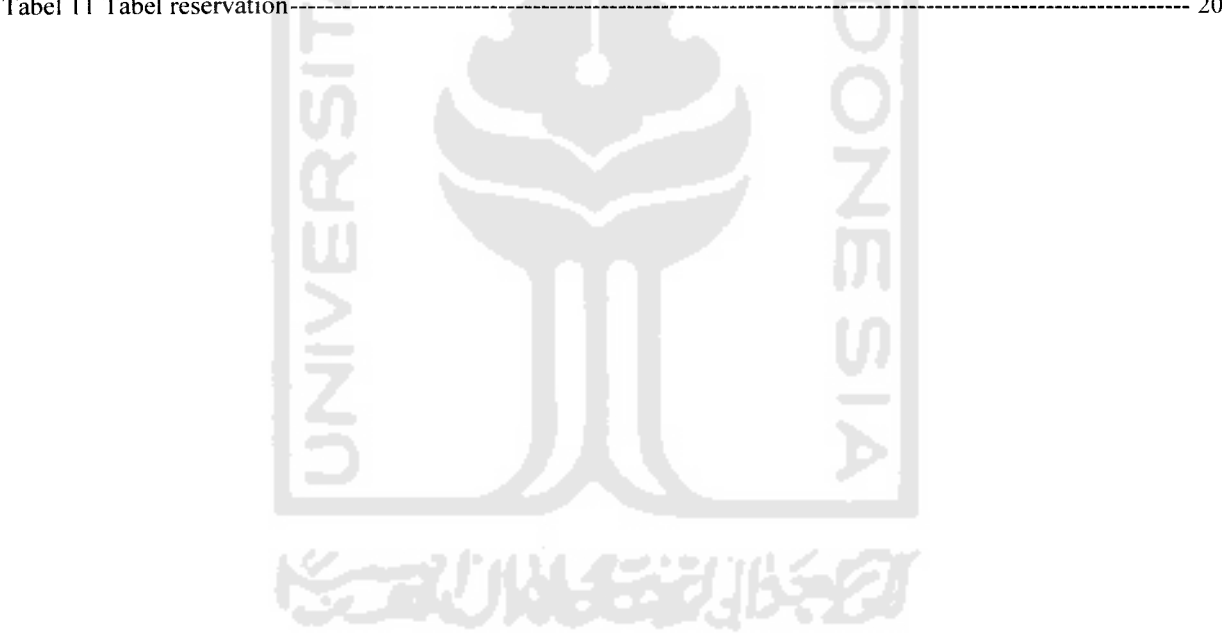

## DAFTAR GAMBAR

 $\frac{1}{\sqrt{2}}$ 

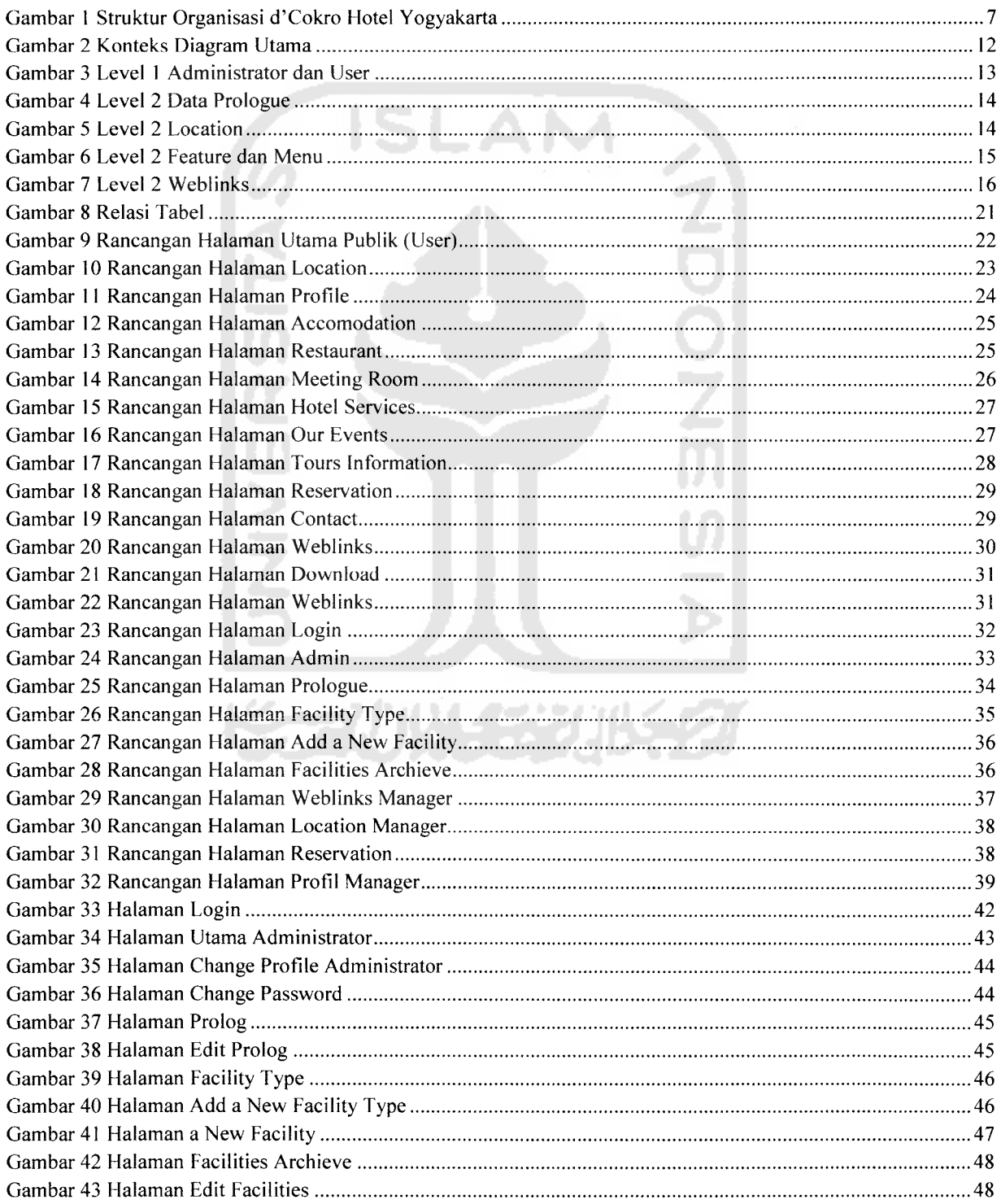

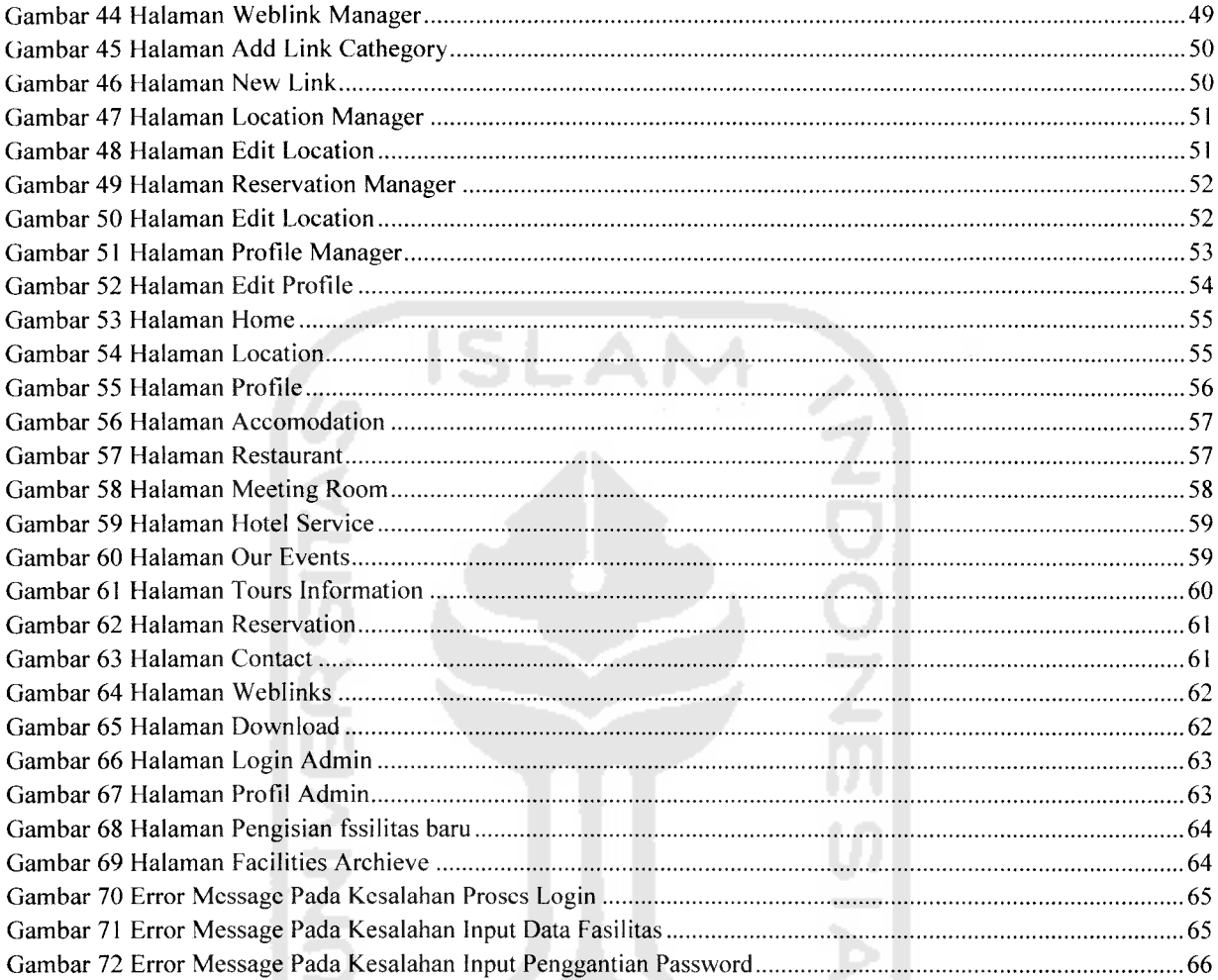

 $\Delta\omega$  , and  $\omega$ 

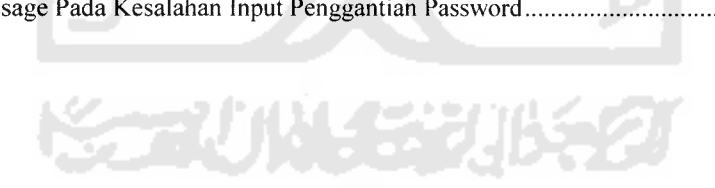